## Case 1: Use Key Pair to Connect

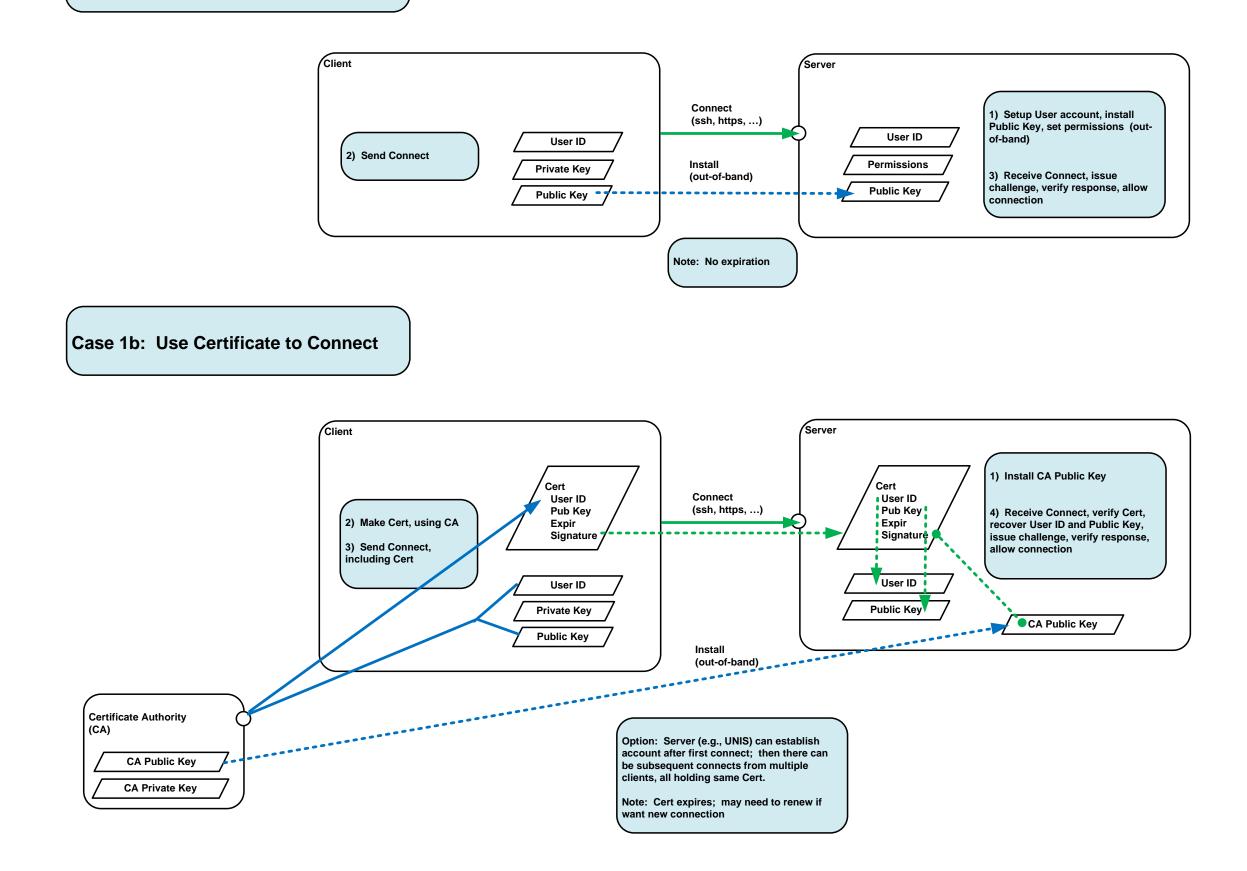

Page 1 of 10

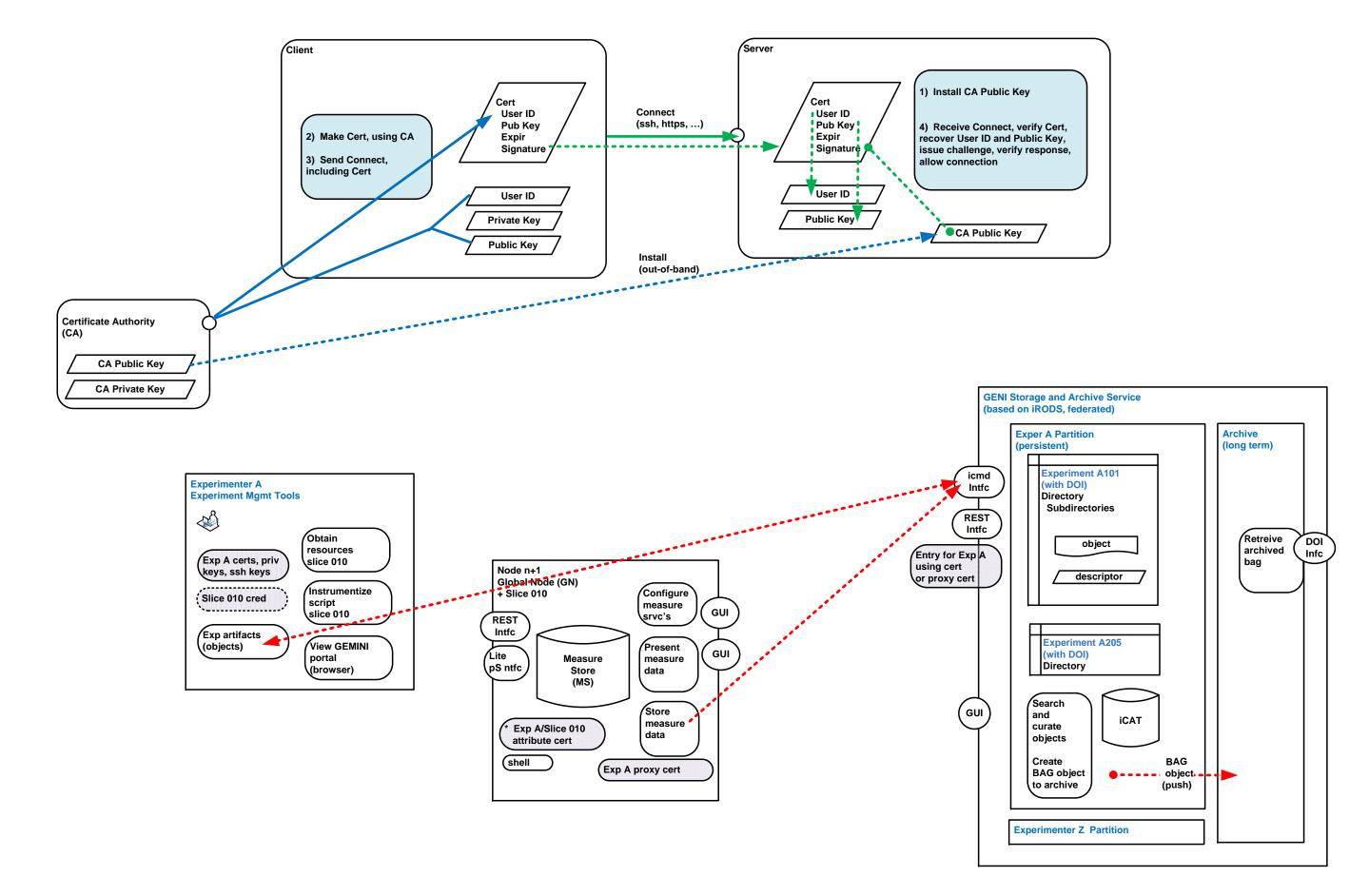

## Case 2: Use Certificate to Connect, Credential to Authorize Request

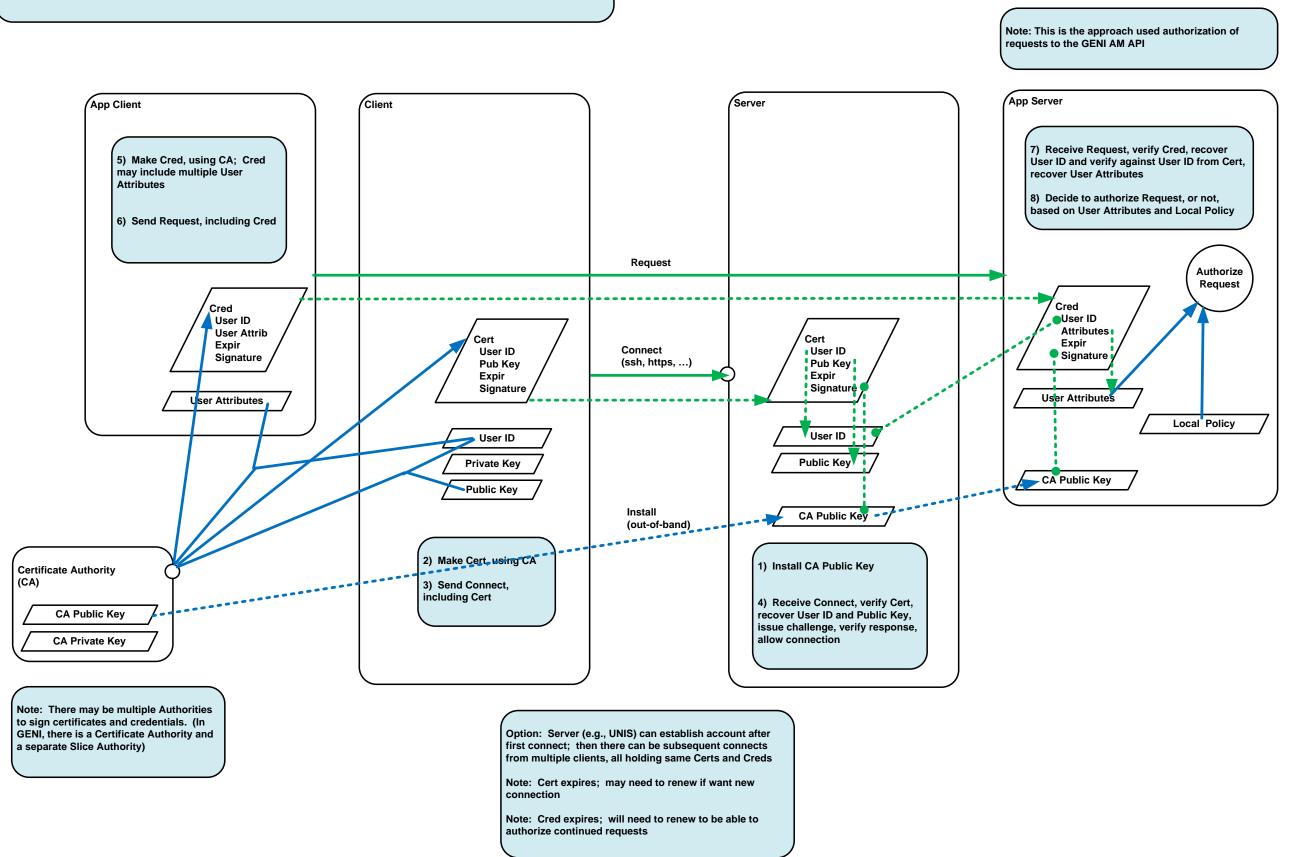

## Case 2b: Use Certificate to Connect, ABAC to Authorize Request

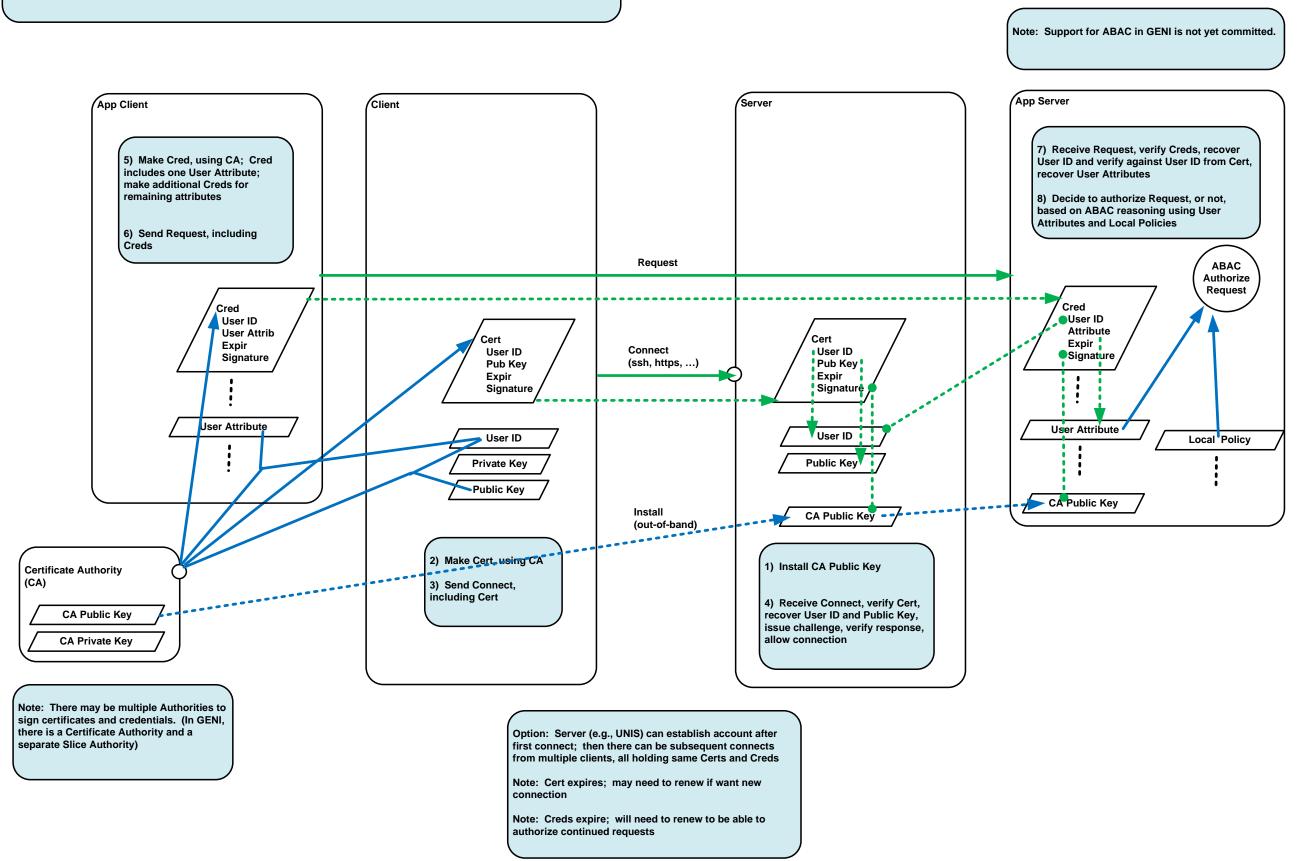

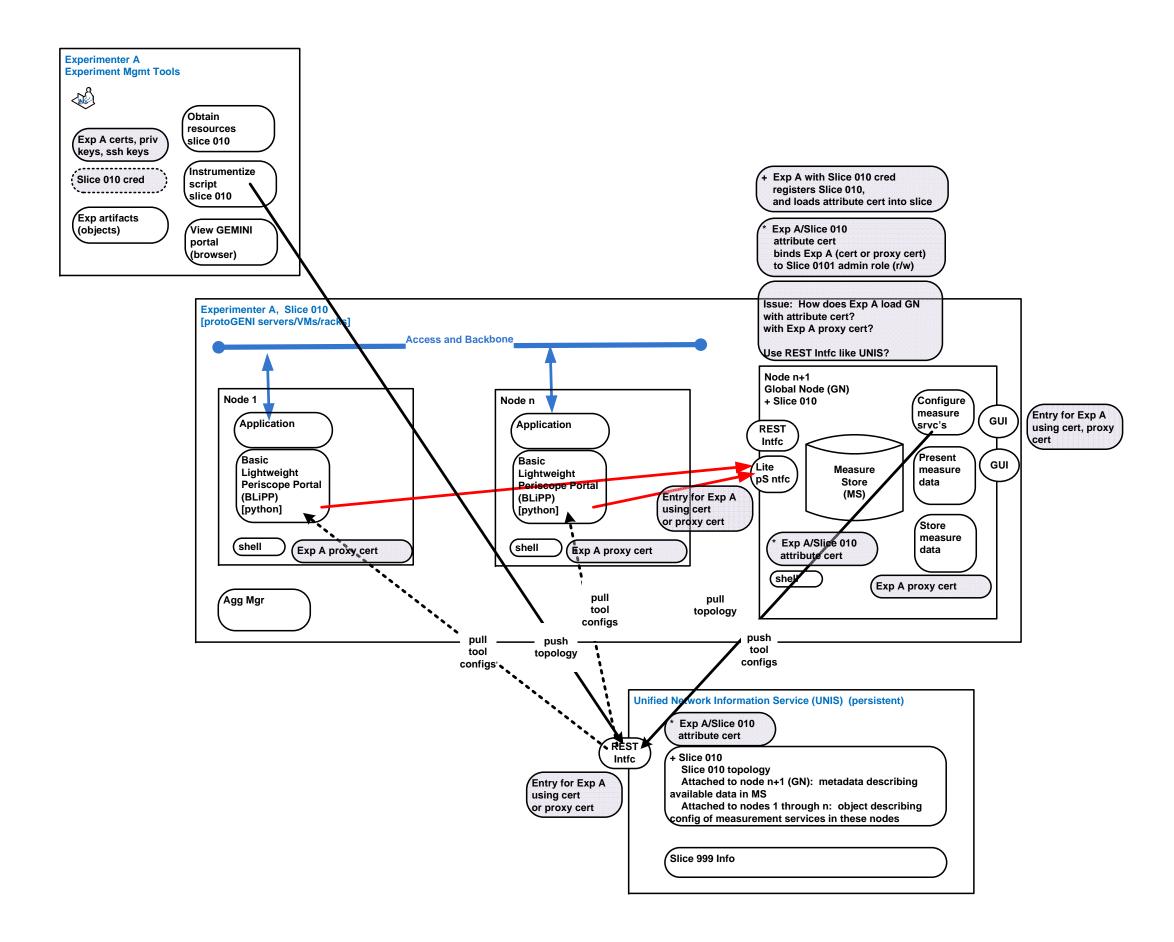

Page 5 of 10

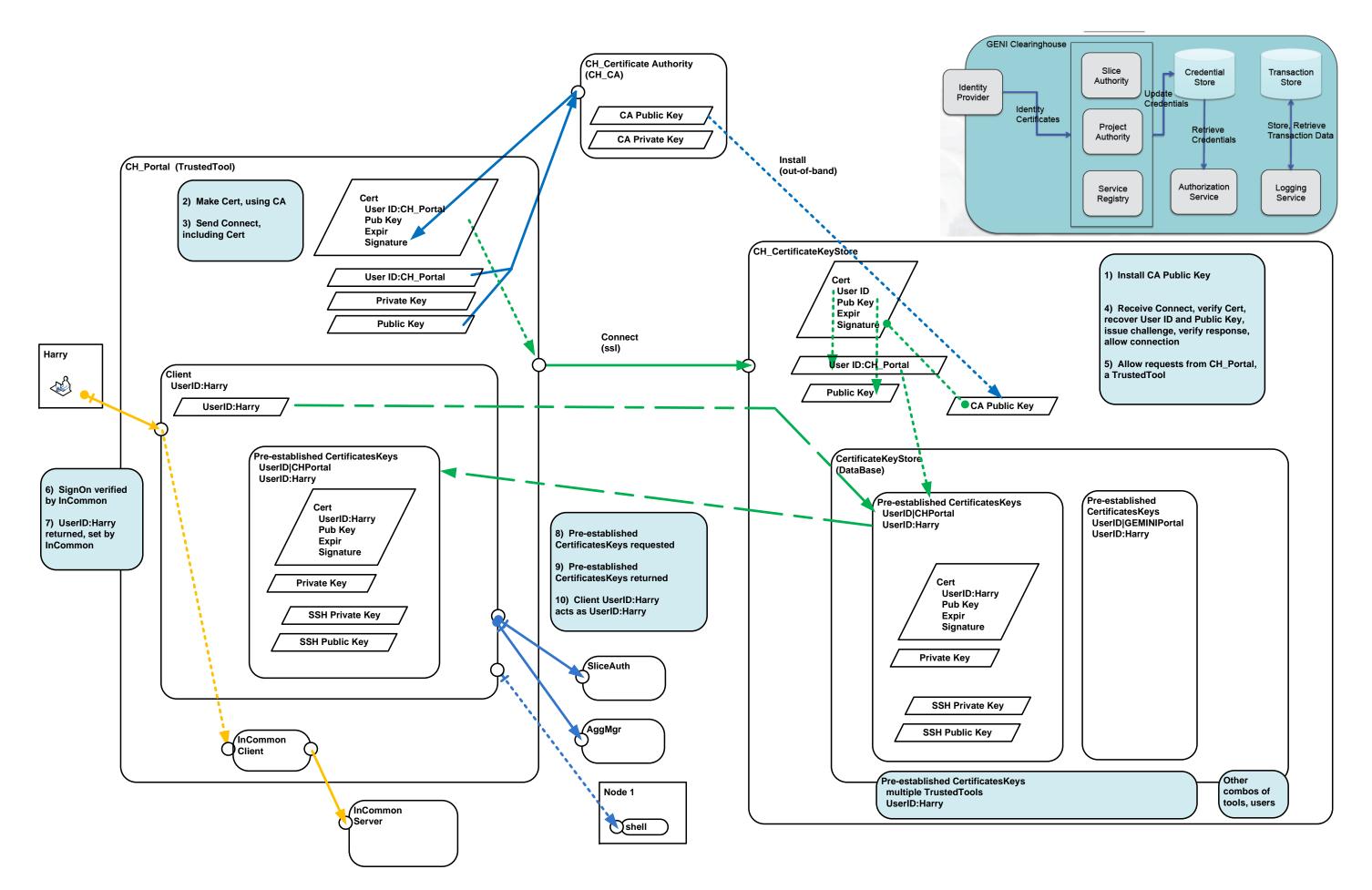

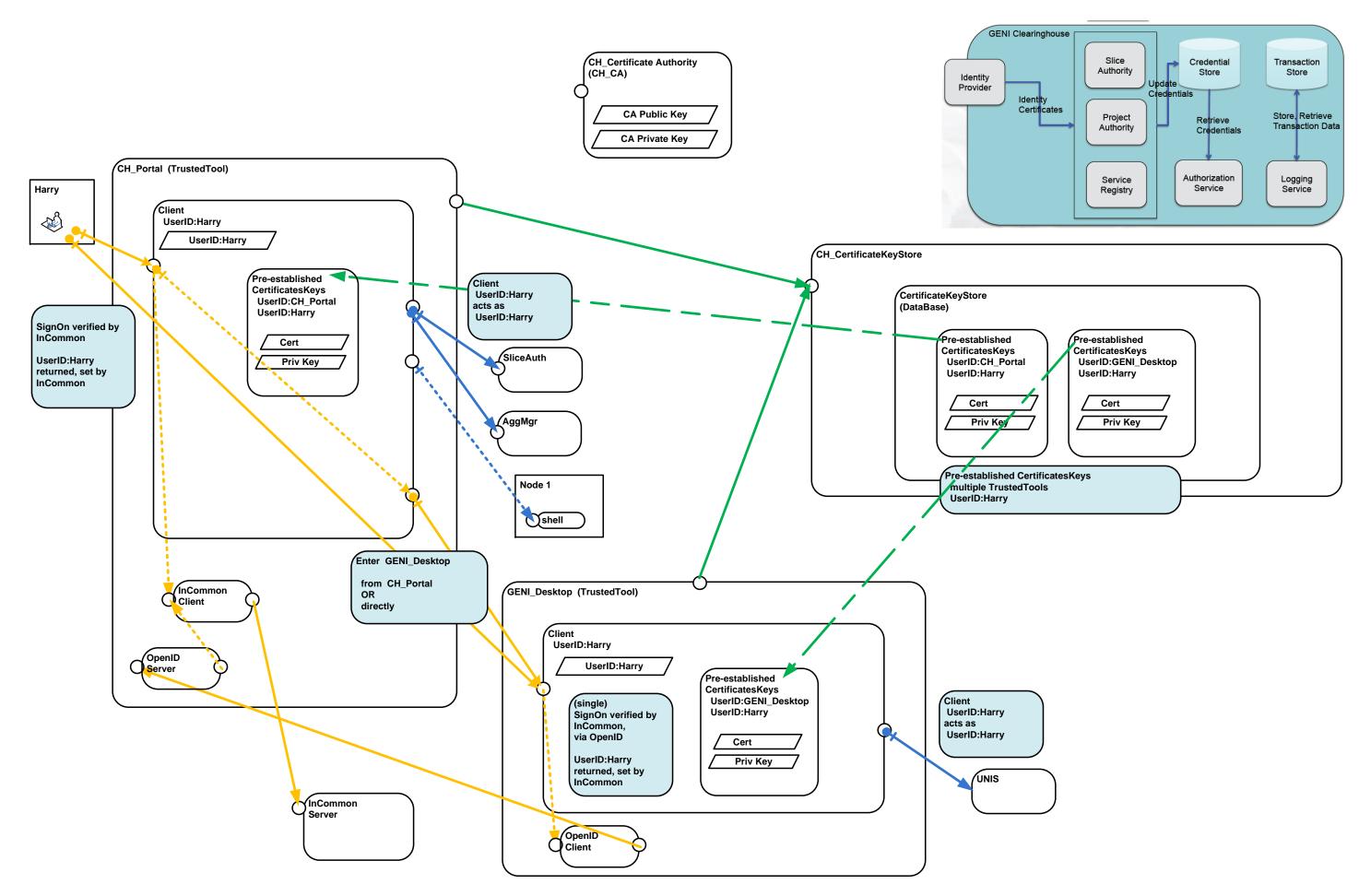

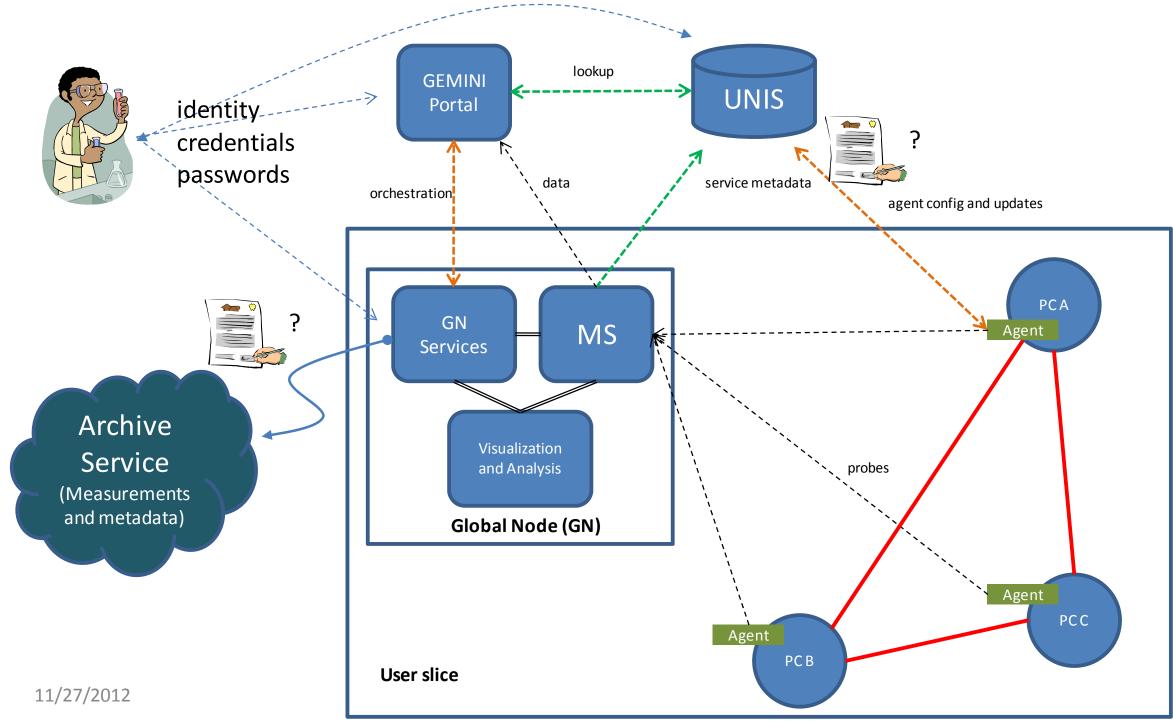

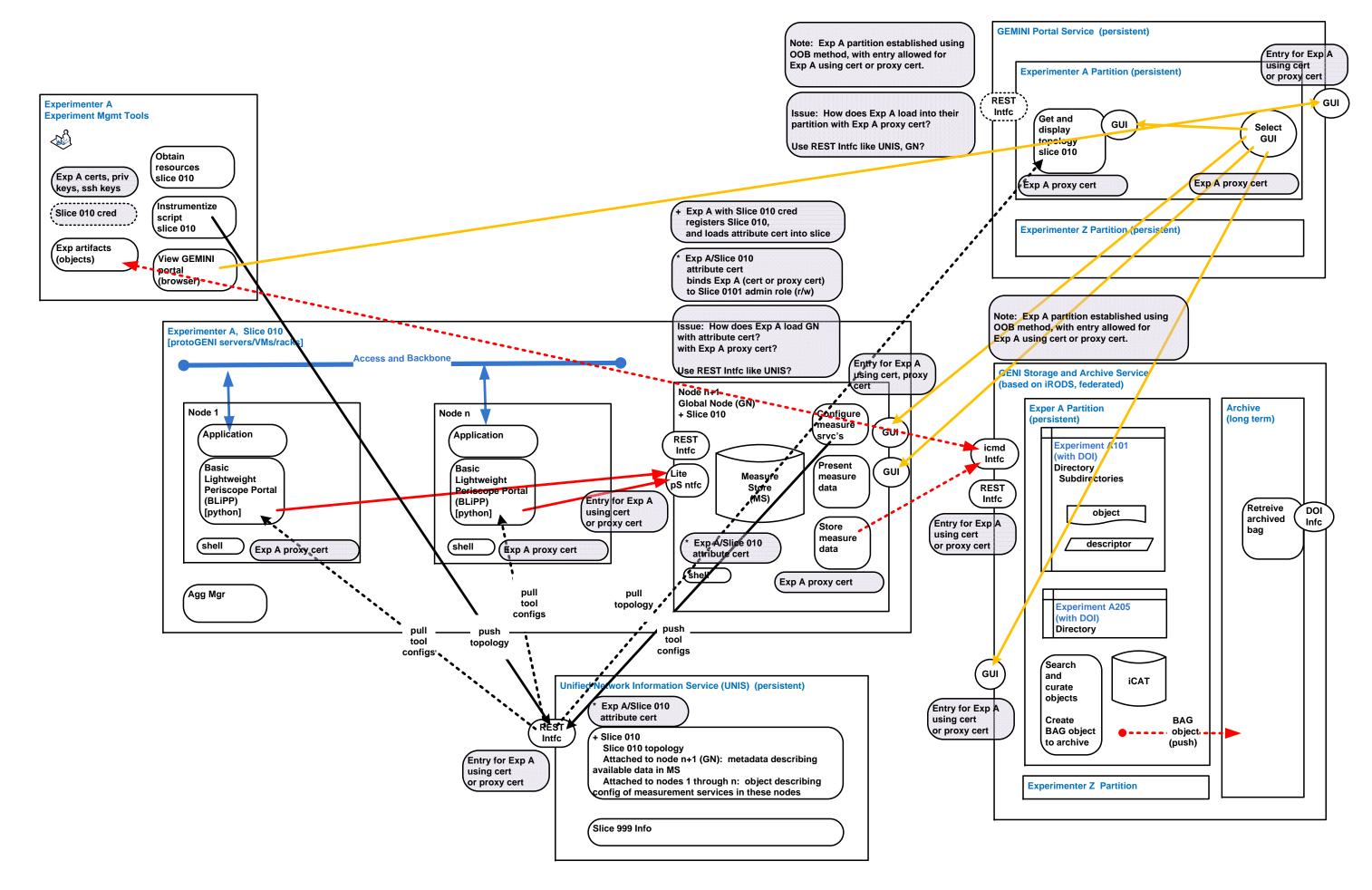

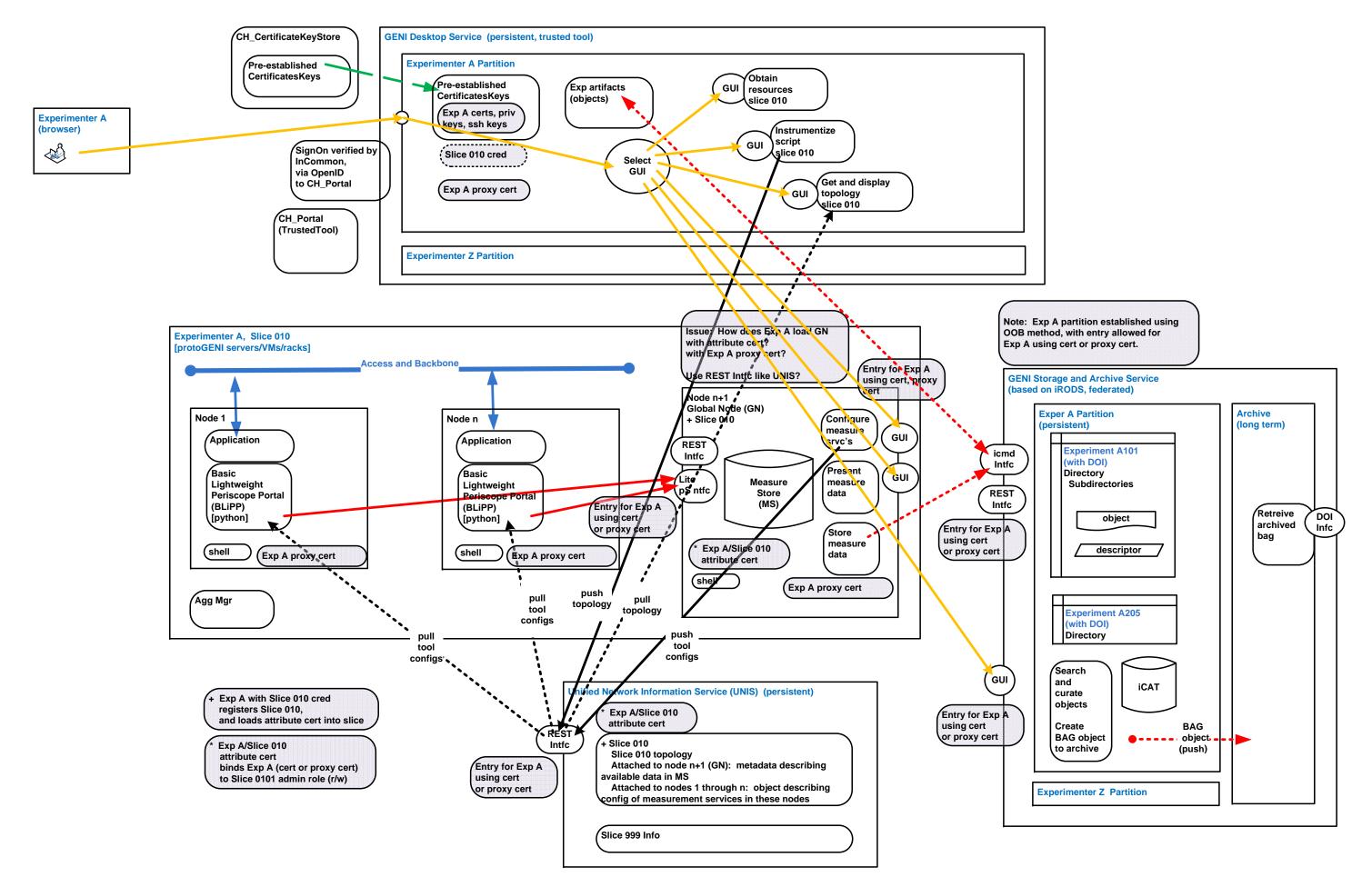

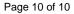